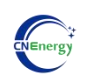

# Technique Document

DocumentTitle: BlueToothAPPGuideBook

Code: EJ/QR-CP0002

Version: V1.1

Product Center

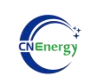

#### 目录

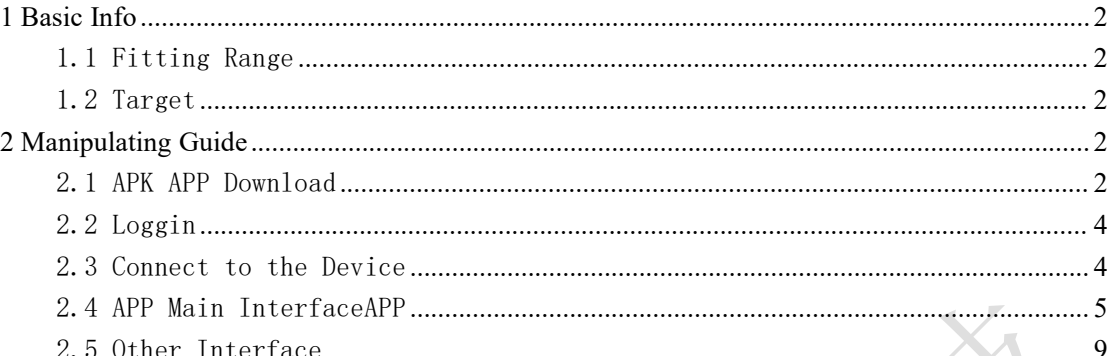

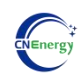

### <span id="page-2-0"></span>**1 Basic Info**

This BlueTooth APP can be operated by both Android and IOS. It establish a BlueTooth connection between your smart phone and the battery, usages includes below: managing the battery pack, gathering the data and displaying them, conducting modifications on settings. BlueTooth APP can achieve below functions:

1)Display the basic data of battery pack 2)Modifying the communication between BMS and inverter 3)Setting Alert Parameters and Switch on/off 4)Support Single and Parallel operation 5)Shift between Chinese and English

#### <span id="page-2-1"></span>1.1 Fitting Range

This guide book fits below BMS:

- $\bullet$  EMU1101 V14 (24V<sup>~</sup>48V)
- $\bullet$  EMU1101 V15 (24V<sup> $\sim$ </sup>48V)
- $\bullet$  EMU1203 (24V<sup> $\sim$ </sup>48V)

#### <span id="page-2-2"></span>1.2 Target

This guide book is for every users of CNEnergy BMS。

## <span id="page-2-3"></span>**2 Manipulating Guide**

#### <span id="page-2-4"></span>2.1 APK APP Download

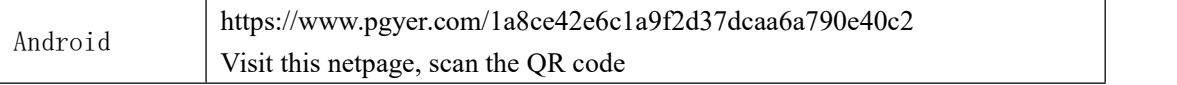

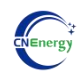

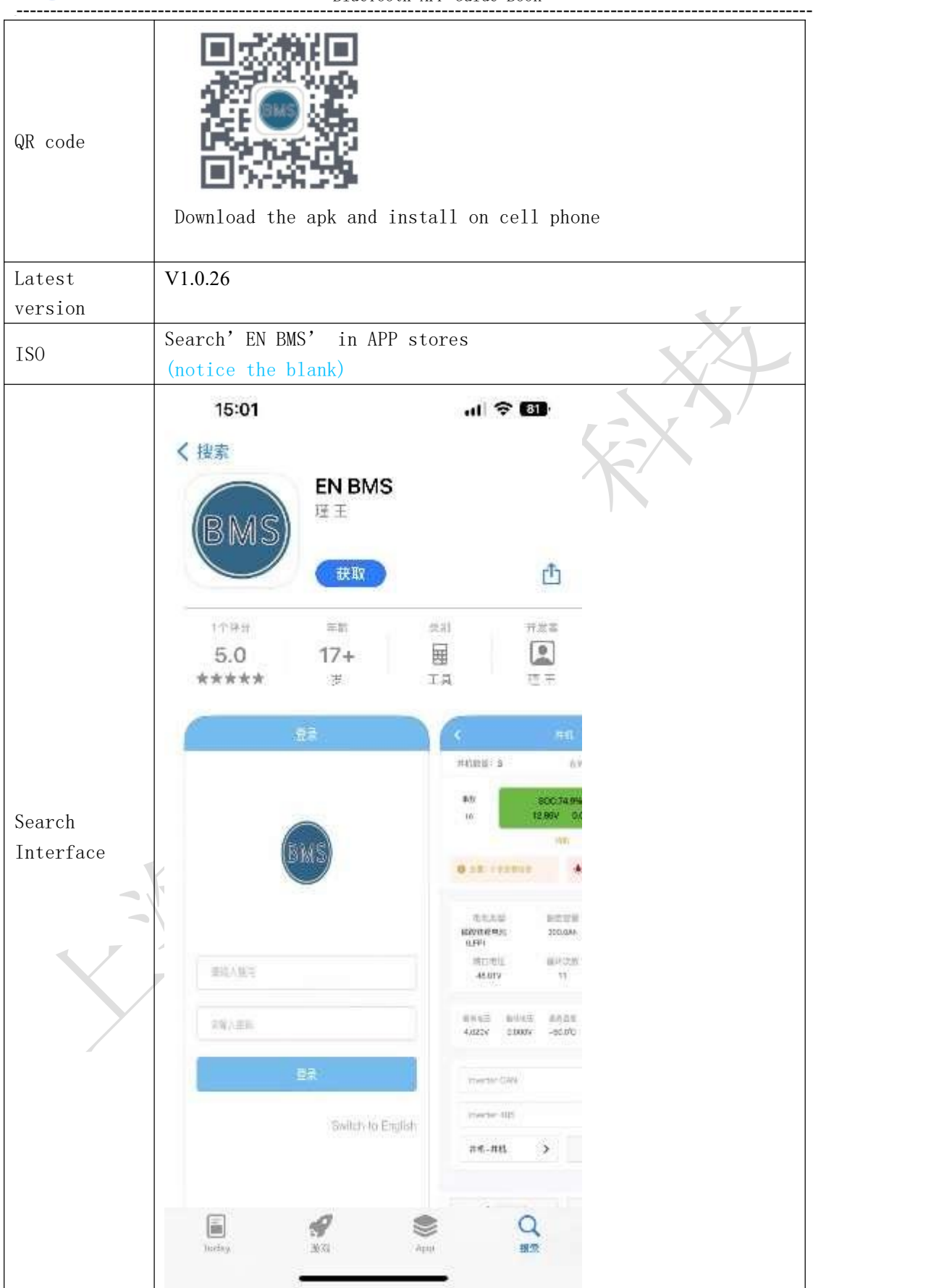

 $\blacktriangle$ 

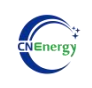

#### <span id="page-4-0"></span>2.2 Loggin

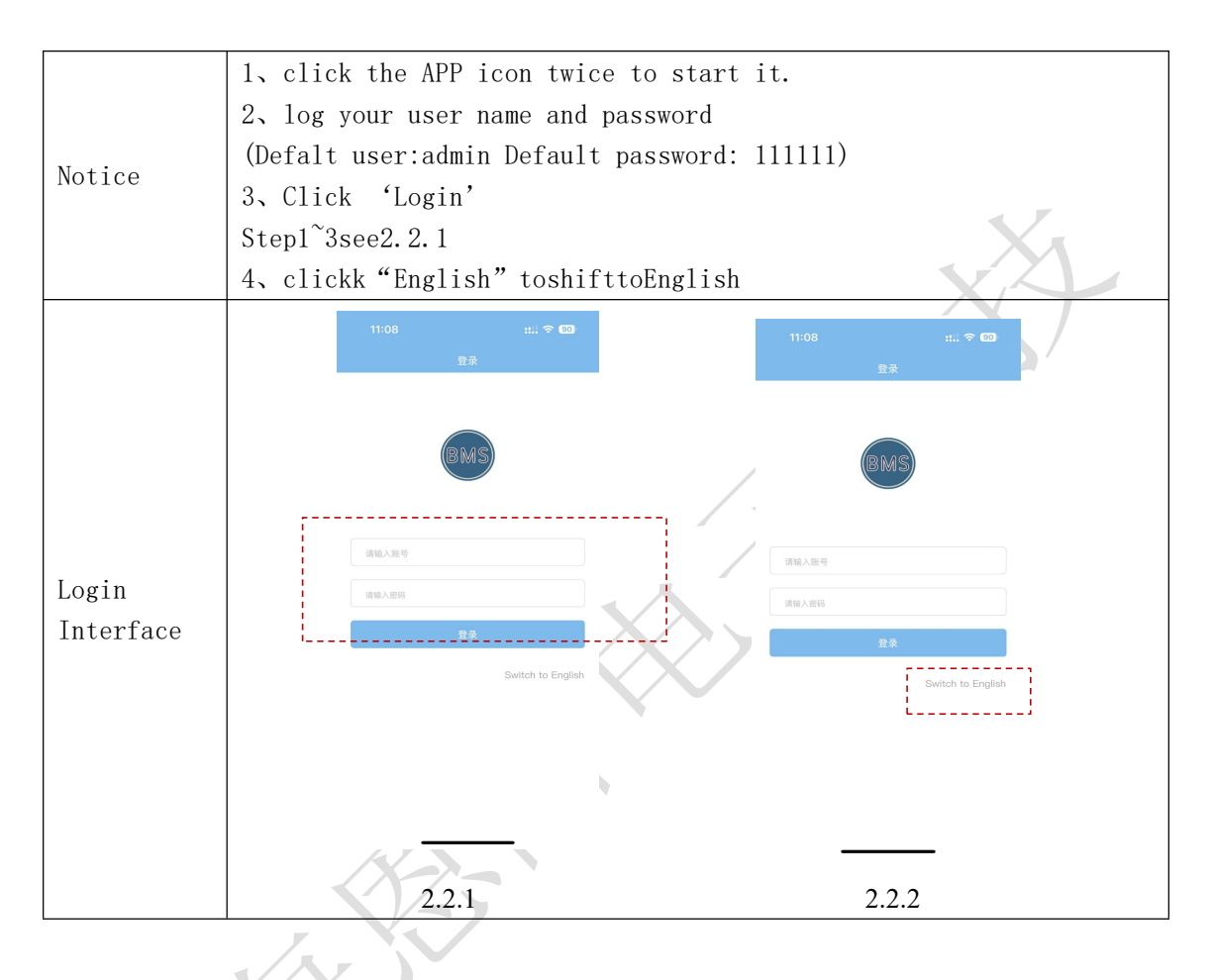

#### <span id="page-4-1"></span>2.3 Connect to the Device

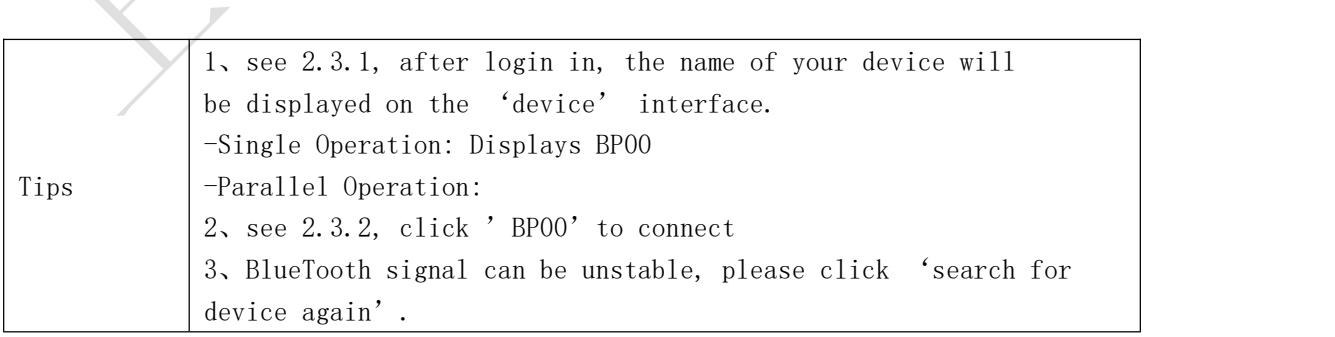

 $\blacktriangle$ 

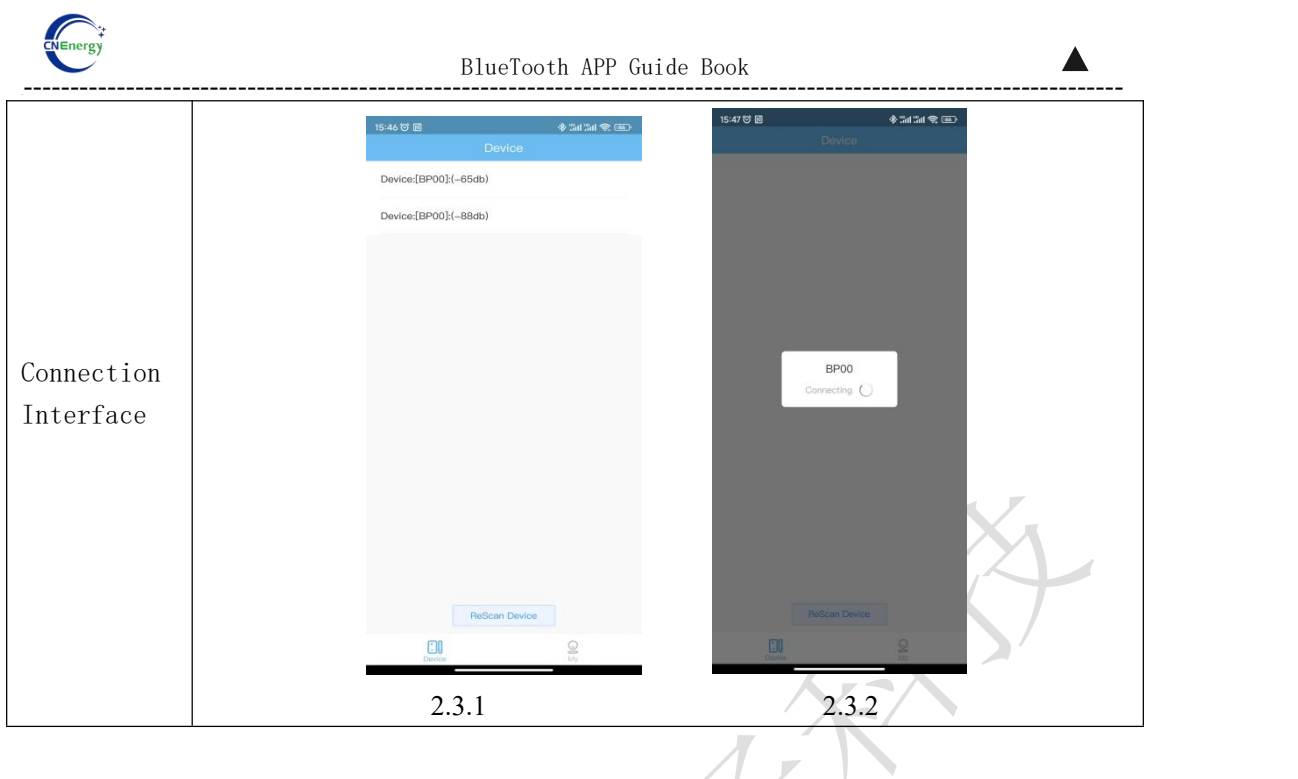

# <span id="page-5-0"></span>2.4 APP Main InterfaceAPP

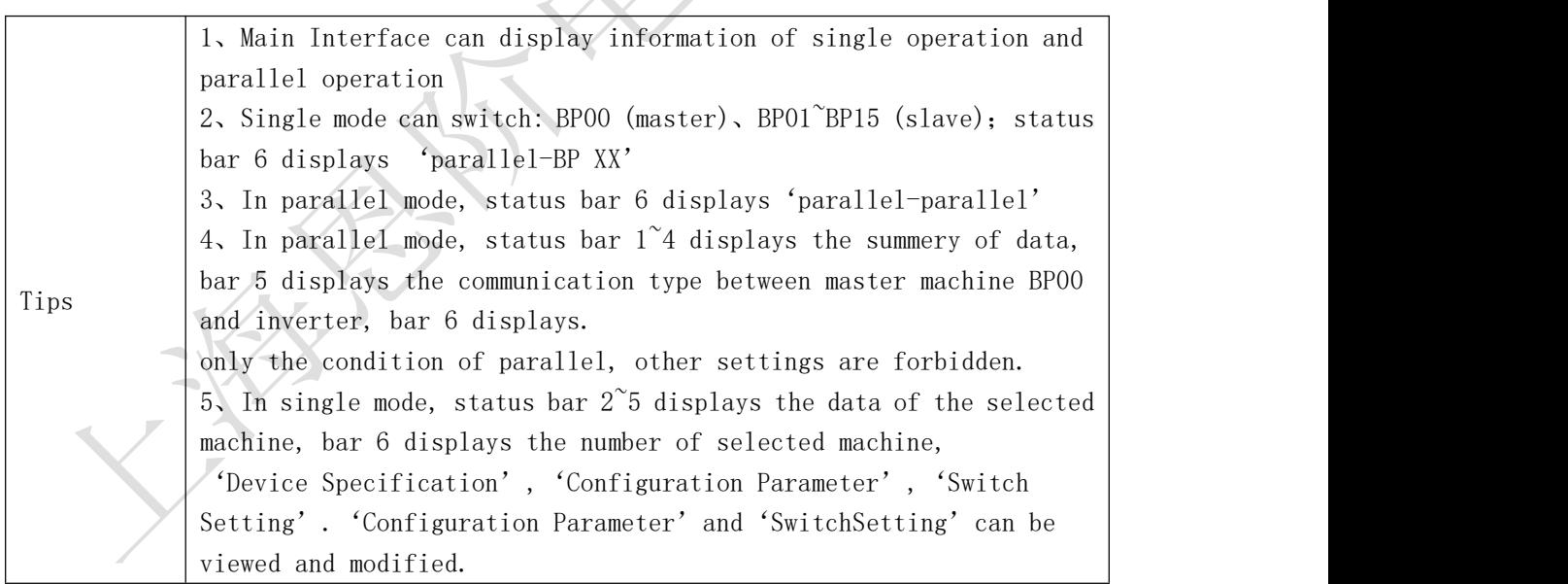

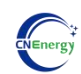

#### BlueTooth APP Guide Book

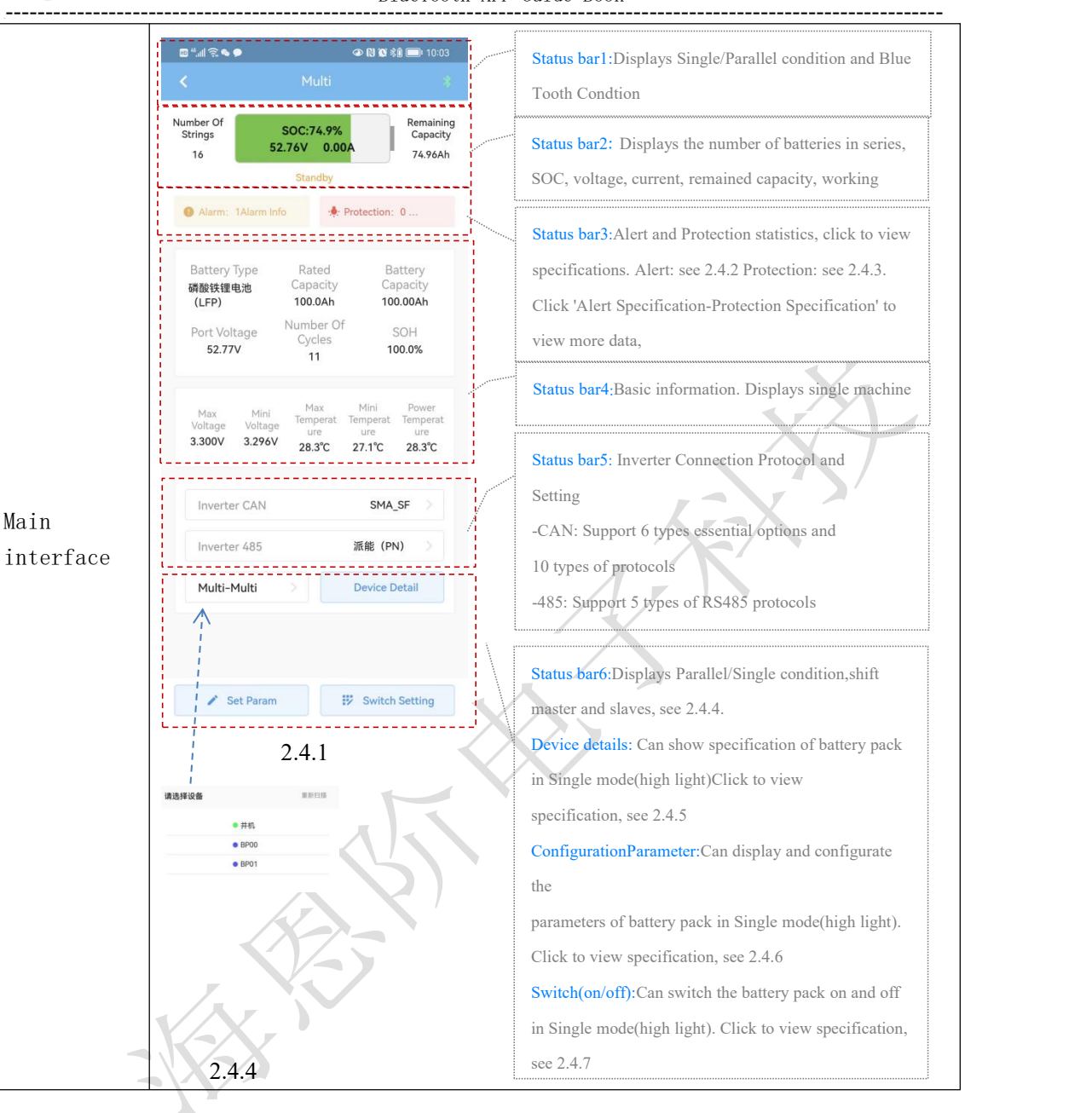

▲

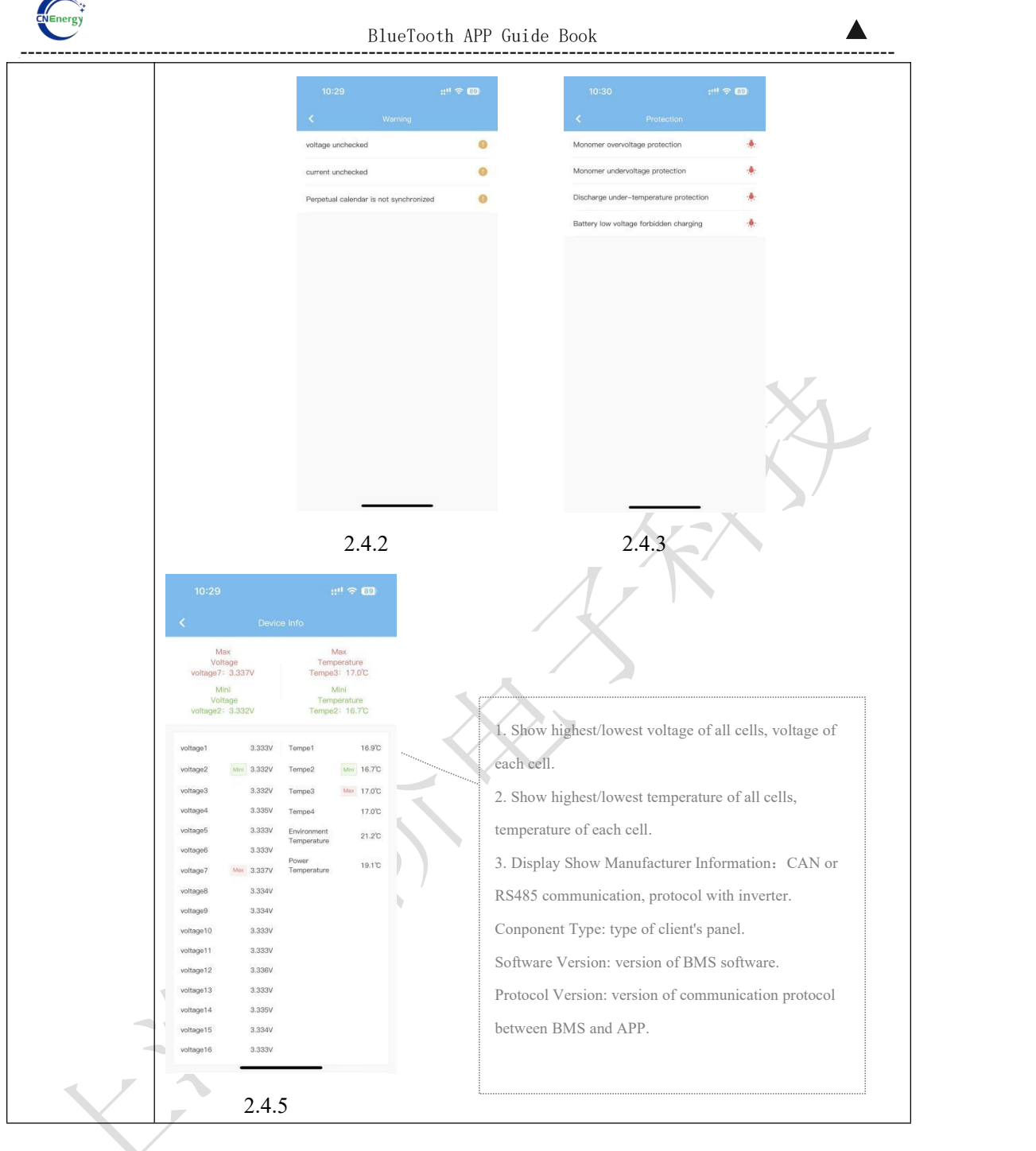

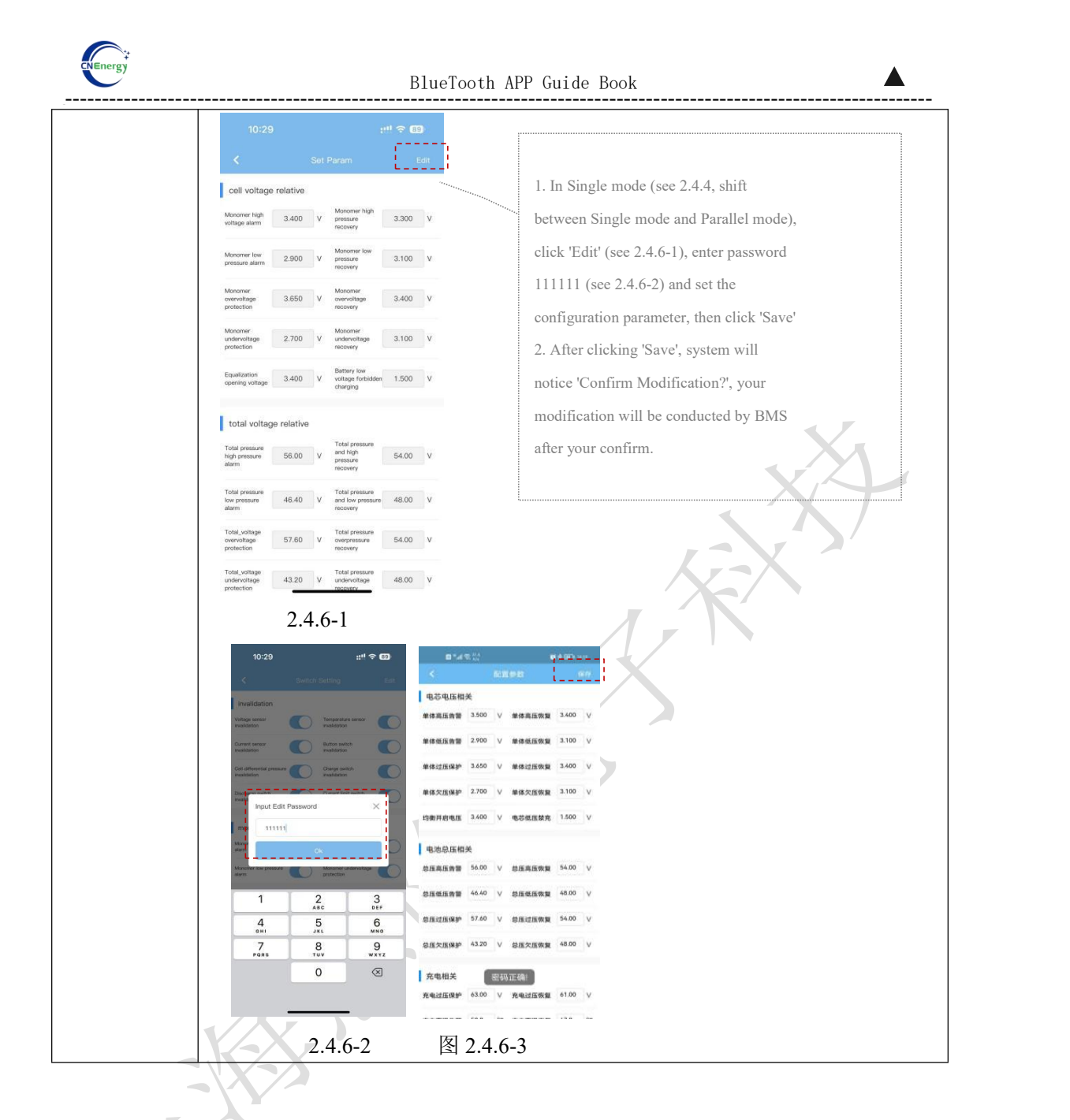

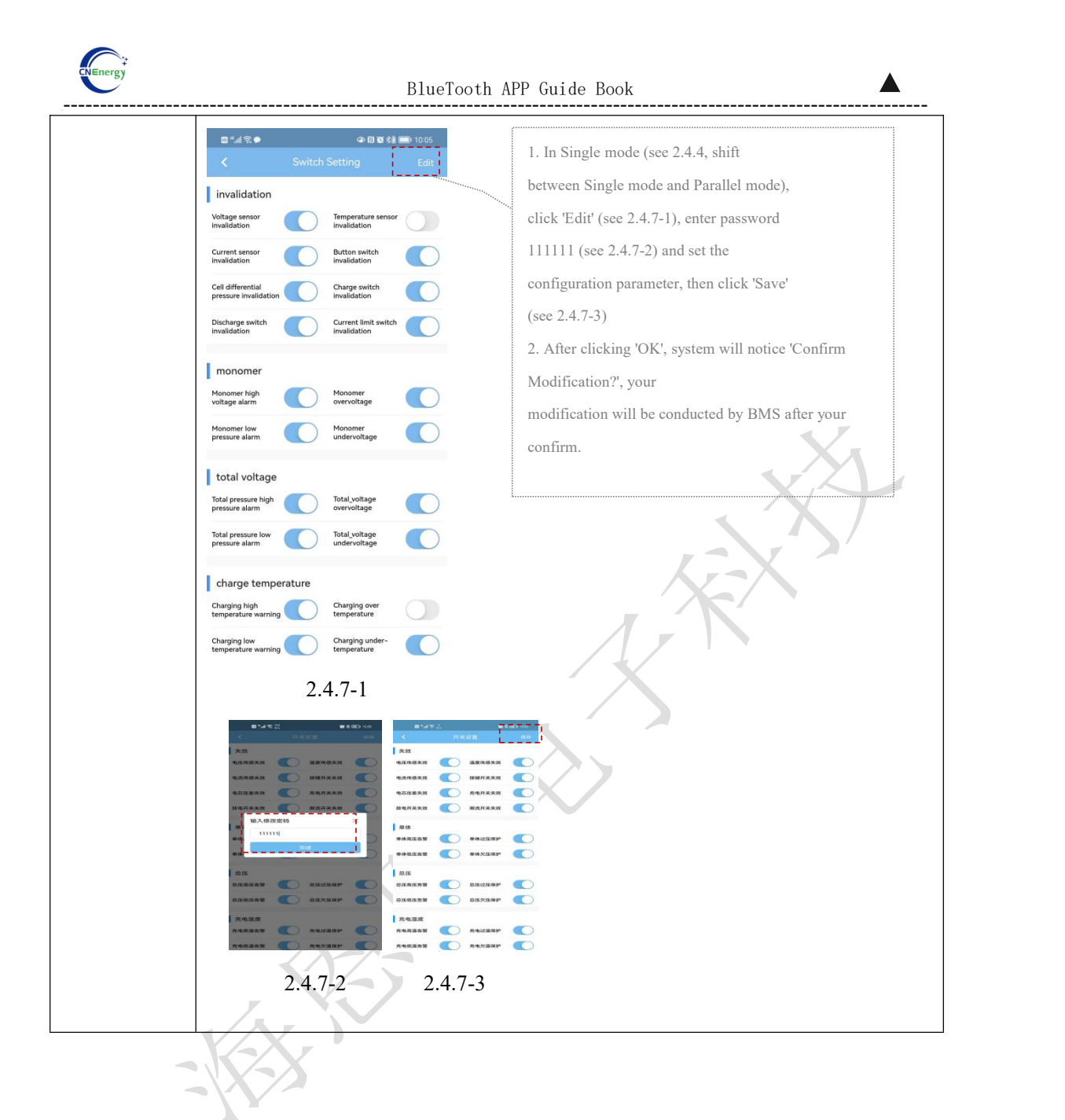

# <span id="page-9-0"></span>2.5 Other Interface

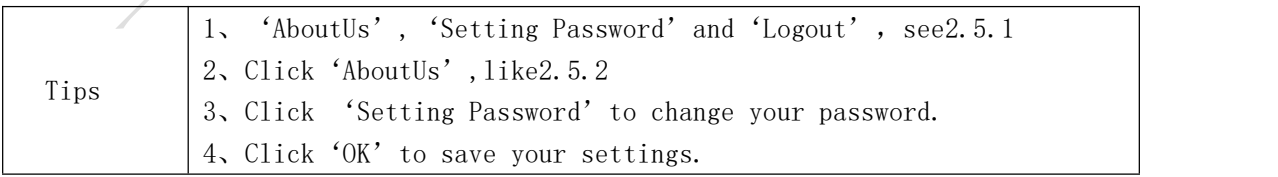

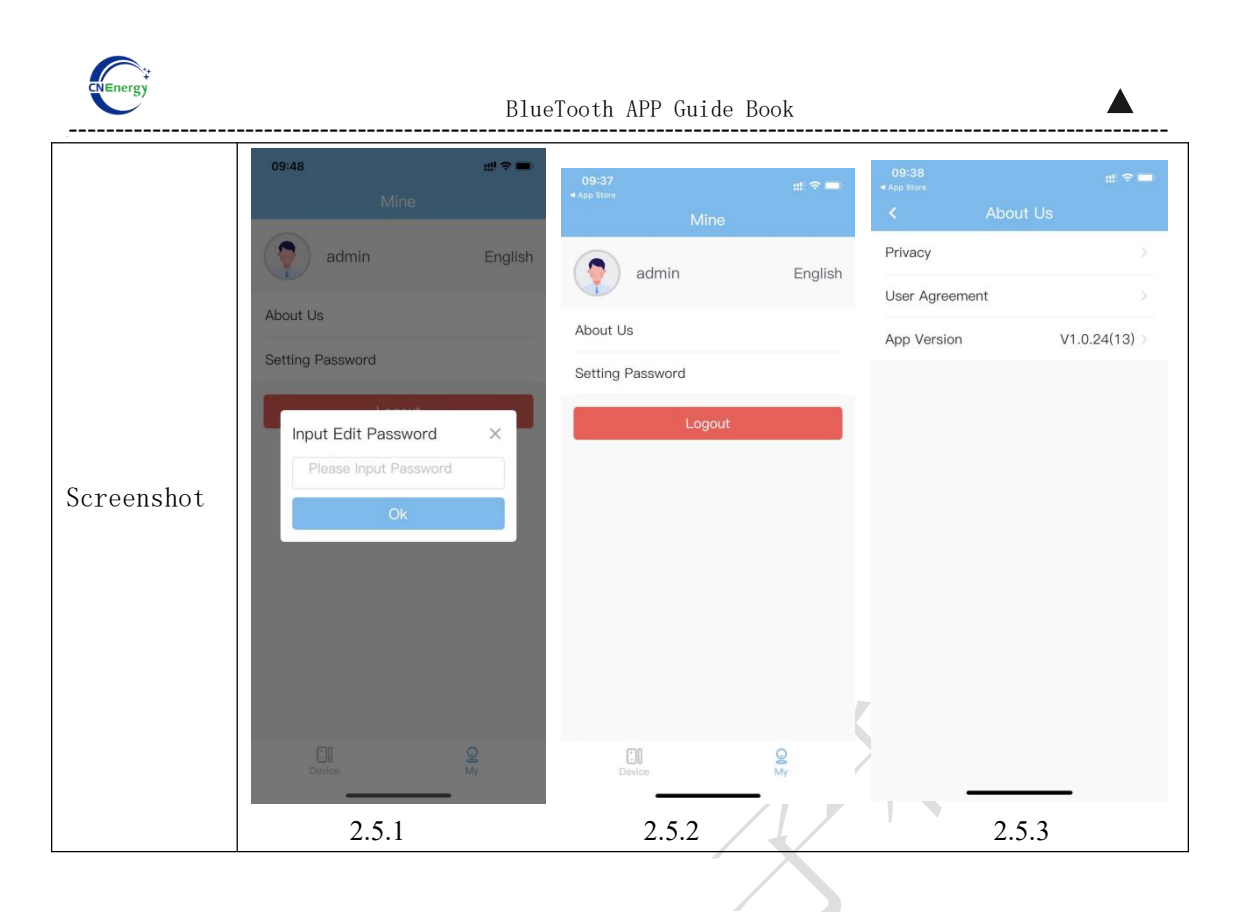